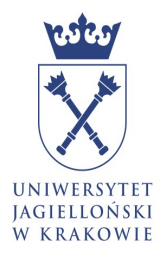

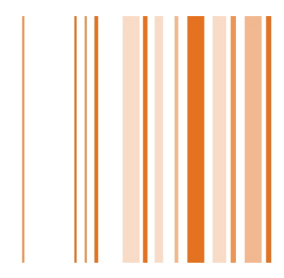

## Wyniki oceny zajęć dydaktycznych dla pracownika w SAP

## https://pi.uj.edu.pl

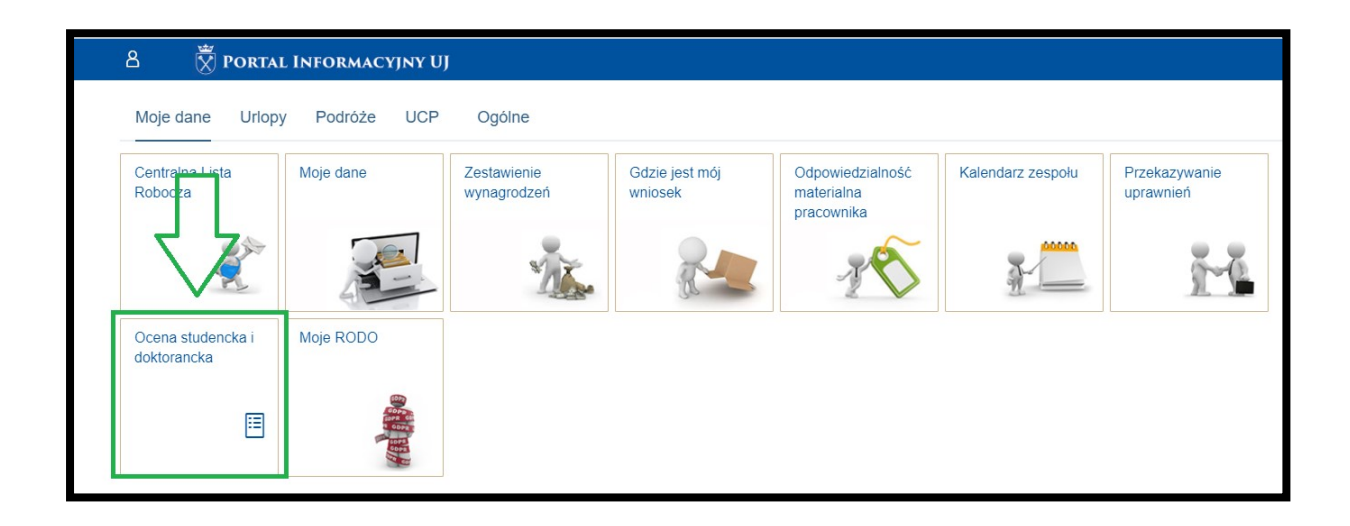